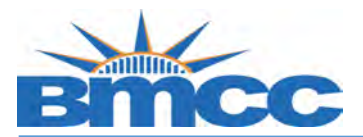

## **Fall 2020- Credit/No Credit (CR/NC) Grade Student Opt-in**

## **Background**

**During the Fall 2020 semester, students shall have the option to convert any or all of their B+ through F grades they earn in their classes, to Credit/No Credit grading except NUR, EMC, HIT and RTT- designated courses. [Read more](https://www.bmcc.cuny.edu/registrar/policies-and-procedures/fall-2020-flexible-grading-policy-cr-nc/)**

**[Before choo](https://www.bmcc.cuny.edu/registrar/policies-and-procedures/fall-2020-flexible-grading-policy-cr-nc/)sing this CR/NC grading option for one or more of their classes, students should consult with their academic, faculty and financial aid advisors regarding potential impact to their financial aid, major requirements, transferability, licensure requirements, and undergraduate/graduate school admissions.**

**Once a student chooses to convert course grades to the CR/NC, the decision is final, and it cannot be reversed.** 

 **Procedure Follow the steps in the table below to complete the task.**

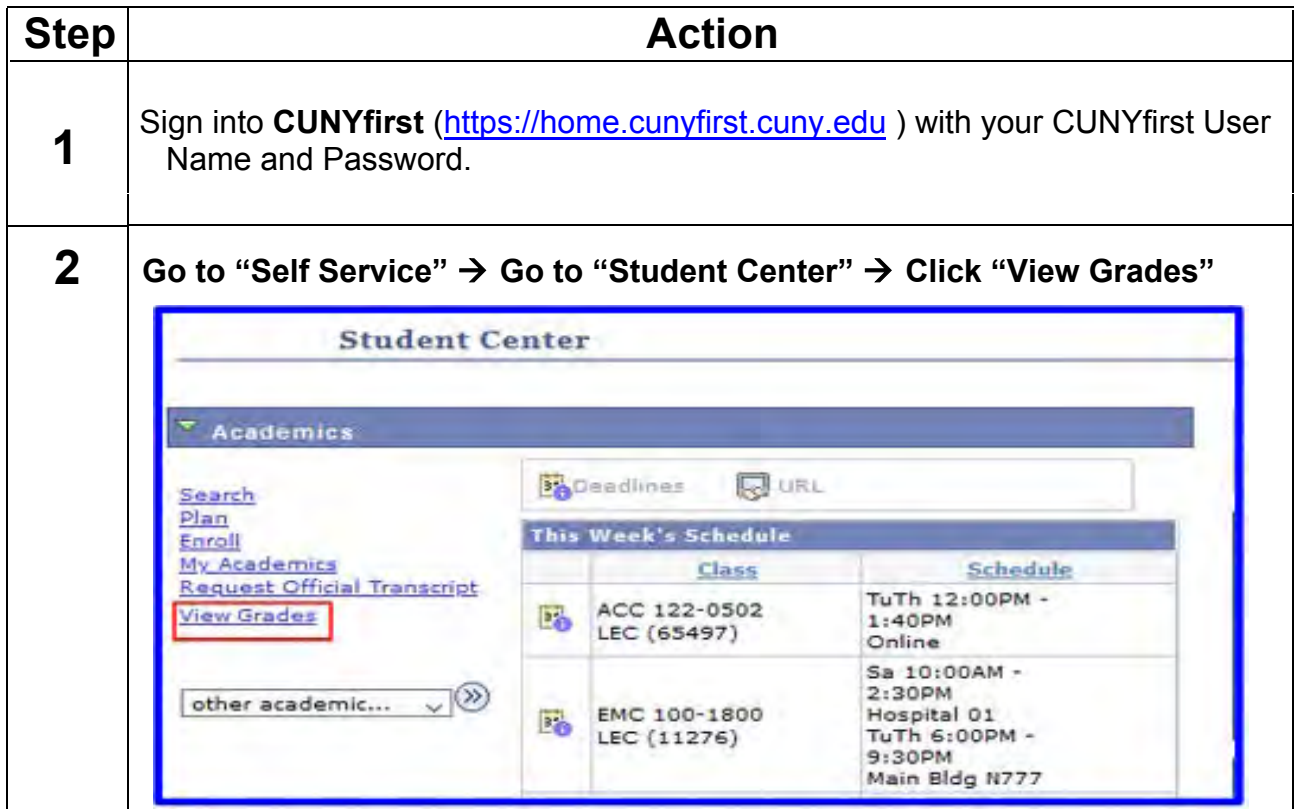

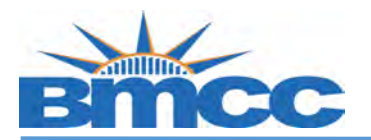

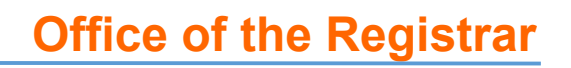

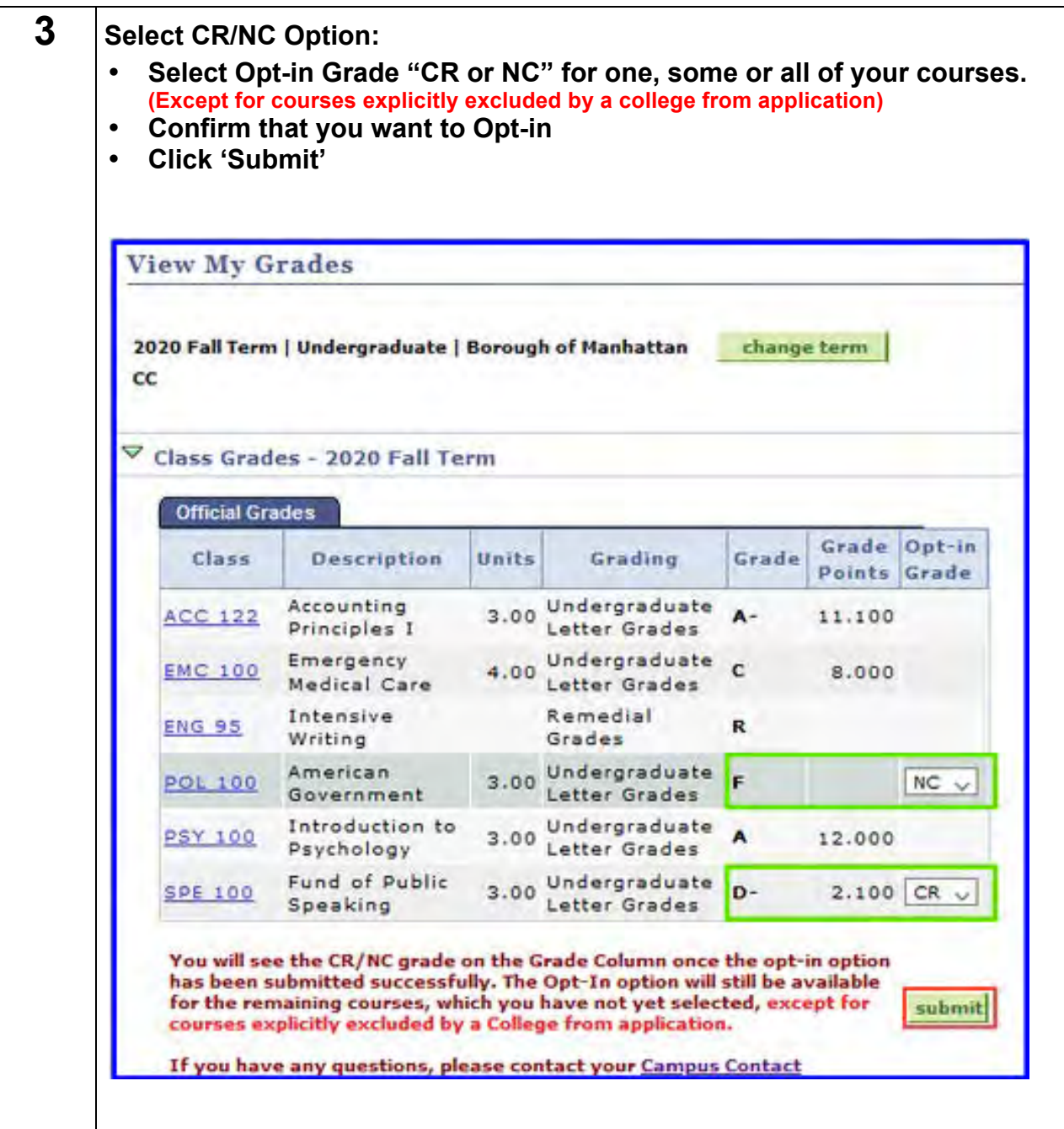

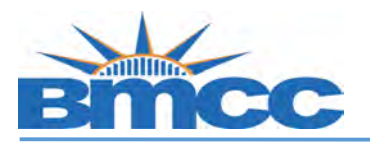

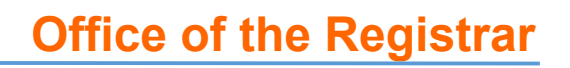

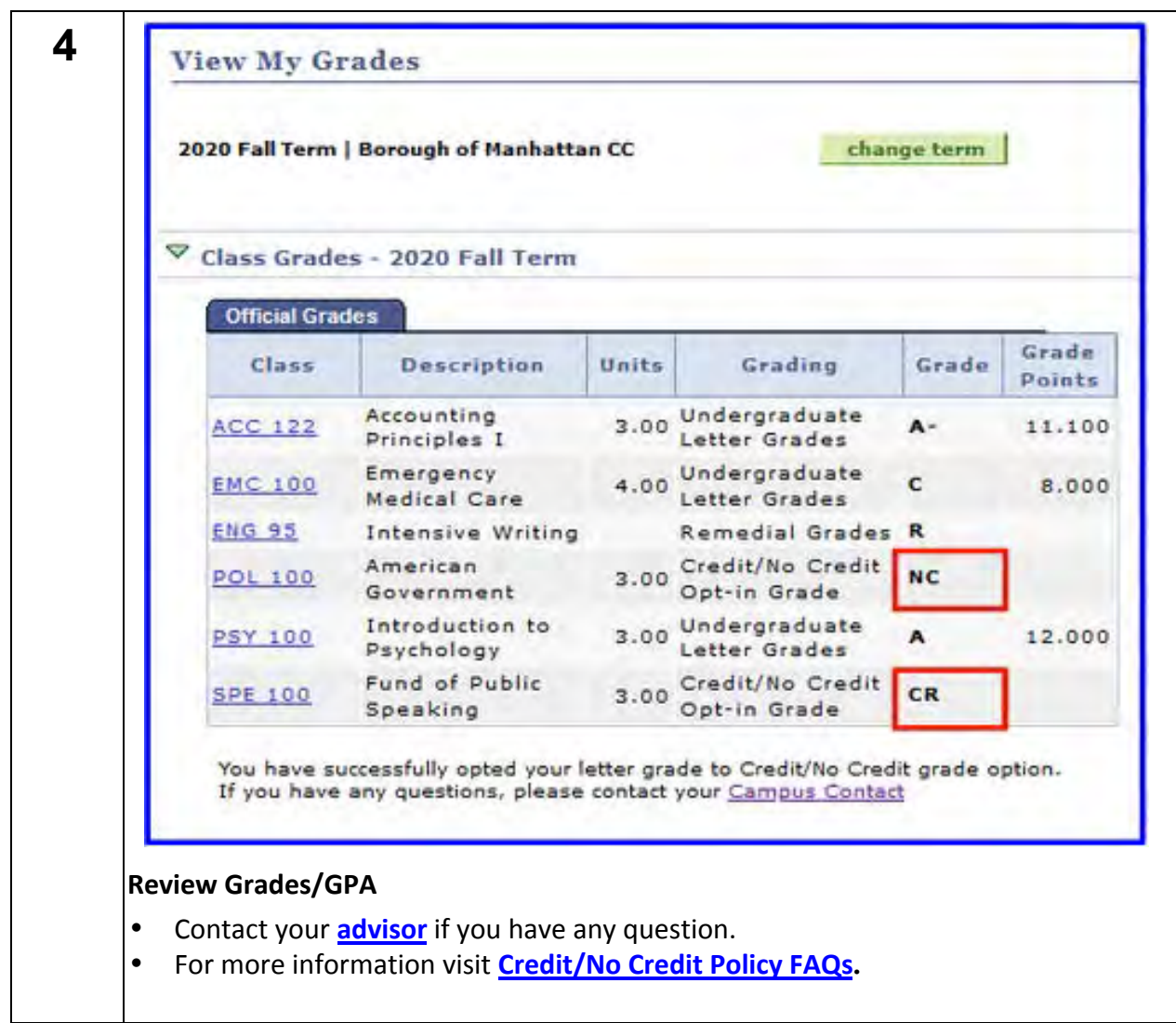